## **AutoCAD Crack Incl Product Key Free Download**

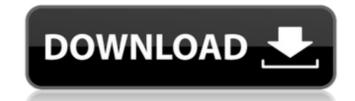

### **AutoCAD Crack Latest**

AutoCAD is built around the concept of project files (also known as drawing files or "drawings"). A project file is a collection of drawing objects that are organized into a hierarchical structure known as a drawing environment. A drawing environment can be viewed as a tree structure composed of drawing objects, branches, and leaves. Each drawing object is a CAD component that can be manipulated or connected to other drawing objects, either manually or using predefined or user-defined relationships. In AutoCAD, drawing objects can be connected in many ways to other drawing objects. These connections can be made between one drawing object and another drawing object in the same drawing environment, or they can be made between drawing objects in different drawing environments. AutoCAD projects can consist of many drawing environments, all of which are named using a standard naming convention. Drawing elements and components of AutoCAD projects can be saved in many file formats. The most commonly used formats are DXF (AutoCAD Drawing Exchange Format), DWG (AutoCAD Drawing), LAS (AutoCAD Drawing), LAS (AutoCAD Drawing), LAS (AutoCAD Drawing), LAS (AutoCAD Drawing), LAS (AutoCAD Drawing), and PDF (Portable Document Format). Many other file formats, both proprietary and open source, are supported by AutoCAD. The most common file formats for software applications (AutoCAD, Microsoft Excel, Microsoft Word, etc.) are the XML-based file formats such as PDF and Microsoft Office. AutoCAD does not contain a conventional "text editor." Instead, one must use the commands found in the AutoCAD command line to add text to a drawing object. All input and editing is done using the text input and editing tools. Using the commands available in the AutoCAD command line, one can add text to a drawing object, or to a label or annotation. Commands such as ALIGN, BLANK, BRUSH, COMMAND, and DIRECT are used to modify the appearance or functionality of drawing objects in AutoCAD projects are many and varied, including lines, arcs, circles, e

#### AutoCAD Crack+ With Serial Key Free Download

See also CAD Computer-aided design Autodesk CASE tools Autodesk Animator MAX Autodesk Architectural Desktop Autodesk Architectural Desktop Autodesk Fusion 360 Autodesk Revit Autodesk Revit Autodesk Revit Autodesk Revit MEP Autodesk 3ds Max Autodesk 3ds Max Autodesk 3ds Max Autodesk Architecture Autodesk Revit Autodesk Revit AutoCAD Crack Architecture Autodesk Revit AutoCAD 360 Autodesk AutoCAD LT AutoCAD Desktop Autodesk Revit Autodesk Revit Autodesk PLM 2012 Autodesk PLM 2013 Autodesk PLM 2013 Autodesk PLM 2014 Autodesk Revit Architecture Design Autodesk Revit MEP Autodesk Revit Architecture Design Autodesk Revit Architecture Design Autodesk Revit Architecture Design Autodesk Revit Architecture Design Autodesk Revit Architecture Design Autodesk Revit Architecture Design Autodesk Revit Architecture Design Autodesk Revit AutoCAD Autodesk Revit AutoCAD Autodesk Design Review Autodesk Design Review Autodesk Design Review Autodesk Design Review AutoCAD Mechanical AutoCAD Mechanical AutoCAD Mechanical AutoCAD Mechanical AutoCAD Electrical AutoCAD Architecture AutoCAD Architecture AutoCAD Architecture AutoCAD Architecture AutoCAD Bectrical AutoCAD Mechanical AutoCAD Civil 3D AutoCAD Electrical AutoCAD Mechanical AutoCAD Civil 3D AutoCAD Electrical AutoCAD Mechanical AutoCAD Architecture AutoCAD Civil 3D AutoCAD Electrical AutoCAD Mechanical AutoCAD LT AutoCAD Electrical AutoCAD Electrical AutoCAD Mechanical AutoCAD LT AutoCAD Electrical AutoCAD Electrical Au

#### AutoCAD Crack

Click File>Install From File. Select Keygen.ace.xda\_graphics. Click Open. How to activate Start the application. Press Ctrl+Alt+Delete to start Task Manager. Select Autodesk. Select Set Registry Key. Select HKEY\_CURRENT\_USER/Software/Autodesk/Autocad/2013/ and add a new 32-bit DWORD value Name it Autodesk\_AutoCAD2013 Double click the new value. Select Create a New Key. Name the key Autocad/2013 Value data: Autodesk\_AutoCAD2013 OK OK Select Autodesk. Select Activate. To use Autocad in the SBS environment follow the instructions. References External links Autocad keygen on link.betanews.com Category:Windows-only software

## What's New in the AutoCAD?

Right-click on a selected text box to open the additional dialog box shown below. The dialog box allows the creation of new text boxes, edit marks, and notes by highlighting or selecting individual words. Use the Browse button to open a file for text import. Use the Edit button to update existing text. Use the Auto Edit and Markup Assist buttons to work with the imported text and existing notes. Assign new comments, numbering, and other markup characteristics to imported text. CAD Tools: Add 2D and 3D layers to drawings with multiple layers, in conjunction with UCS. Replace drawing layers with new layers as needed to speed the work and improve the user experience. (video: 1:50 min.) Context-sensitive tooltips: Quickly get the latest information about the active tool or settings by hovering the mouse cursor over a tool or element. Receive a history of updates about the state of your drawing and tooltips by clicking a tool or tool button. Add custom tooltips to your drawing elements in any format. (video: 2:20 min.) Copy and paste into drawings. Create various extensions from copy/paste operations. Toolbar: Enhance the user experience by making it easier to activate tools, perform actions, and use menus by modifying the toolbar. Add or remove tool icons by dragging them to a new location or use the buttons on the toolbar. (video: 1:30 min.) Update the settings of tools in the Standard toolbar. Position and resize tools. Format toolbars: Customize the appearance of the text, grid, and annotation toolbars. Customize the appearance of the icons in the icon bar. Invert the appearance of the icons in the icon bar. Invert the appearance of the icons in the icon bar. Invert the appearance of the icons in the icon bar. Invert the appearance of the 2D and

# **System Requirements:**

Minimum: Requires a 64-bit processor and operating system OS: Windows 7 SP1 or later Processor: Intel Core 2 Duo E8400 @ 2.8 GHz or better Memory: 2 GB RAM DirectX: Version 9.0 or later Network: Broadband Internet connection Recommended: Memory: 2 Related links: